Муниципальный этап Всероссийской олимпиады школьников 2018-2019 учебный год

> **ИНФОРМАТИКА** 7-8 классы

Время на выполнение заданий – 180 минут Максимальное количество баллов - 500

# Задача А. Елочка

Кате задали в школе нарисовать красивую елочку. Папа у Кати не художник, а программист, поэтому он предложил, чтобы рисунок выводила программа. Елочка рисуется из символа «звездочка» (\*).

Размер елочки задается количеством «звездочек» нижнего уровня М.

Выведите на экран звездочки в виде елочки.

### Формат входных данных

Первая строка входных данных содержит число **М** — количество «звездочек» нижнего уровня. М — натуральное нечетное число, значение которого не превосходит 100.

# Формат выходных данных

Программа должна вывести изображение на экран.

### Пример входных и выходных данных

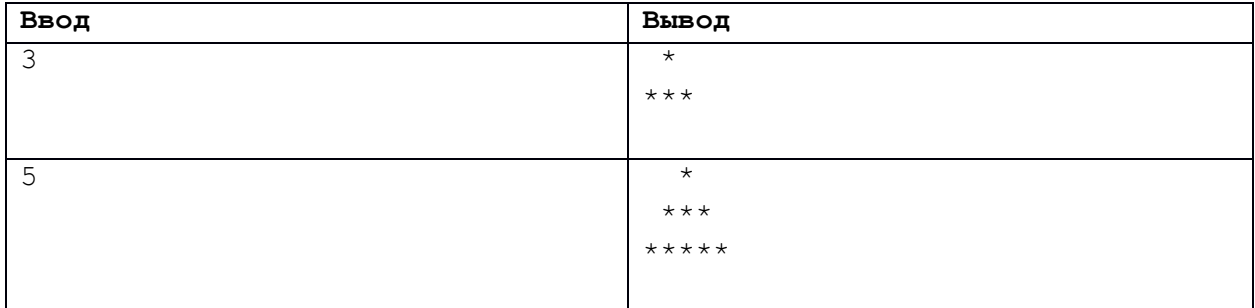

# Примечание

Отступы звездочек от края достигаются добавлением слева пробелов. Ширина пробельных символов считается равной ширине звездочек.

Если в примере входных и выходных данных пробелы заменить точками, то вывод будет выглялеть так:

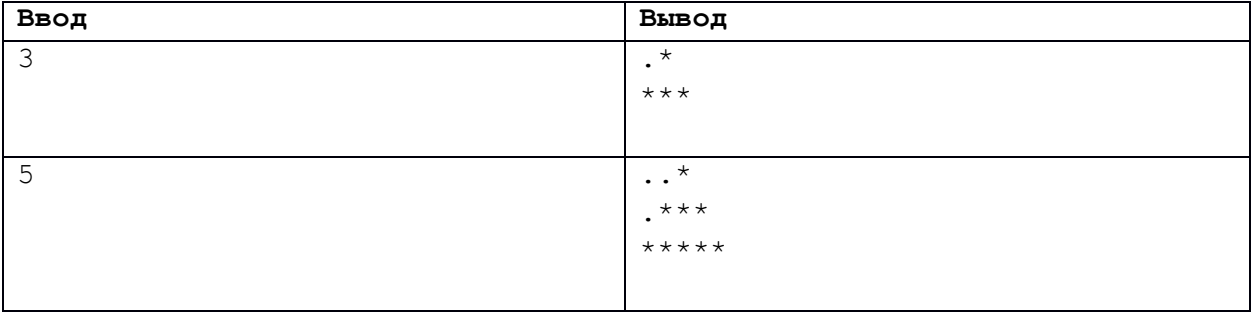

# **Задача B. Переезд**

Костя и Сергей помогают родителям с переездом в новую квартиру. Мама выделила для сбора вещей большую хозяйственную сумку и коробку, а также предупредила сыновей, что вес коробки не должен превышать **N** кг, поскольку коробка картонная и может не выдержать нагрузки.

Братья начинают складывать ценные вещи в коробку. Костя берёт самый ценный предмет и передает его Сергею, а он оценивает, если его масса не превосходит **N**, то кладёт его в коробку, иначе отдает его обратно Косте, после чего брат складывает вещь в большую хозяйственную сумку. Таким же образом процесс продолжается для всех предметов в порядке убывания их ценности.

Определите вес коробки и сумки после того как братья сложат все вещи.

# *Формат входных данных*

Первая строка входных данных содержит число **N** — максимально разрешённый вес коробки. Во второй строке входных данных записано число **M** — количество предметов. В следующих **M** строках даны веса предметов, сами предметы перечислены в порядке убывания ценности.

Все числа натуральные, число **N** не превосходит **1000000**, сумма весов всех предметов также не превосходит **1000000**. Значение **M** не превосходит **100**.

### *Формат выходных данных*

Программа должна вывести два целых числа — вес коробки и вес хозяйственной сумки.

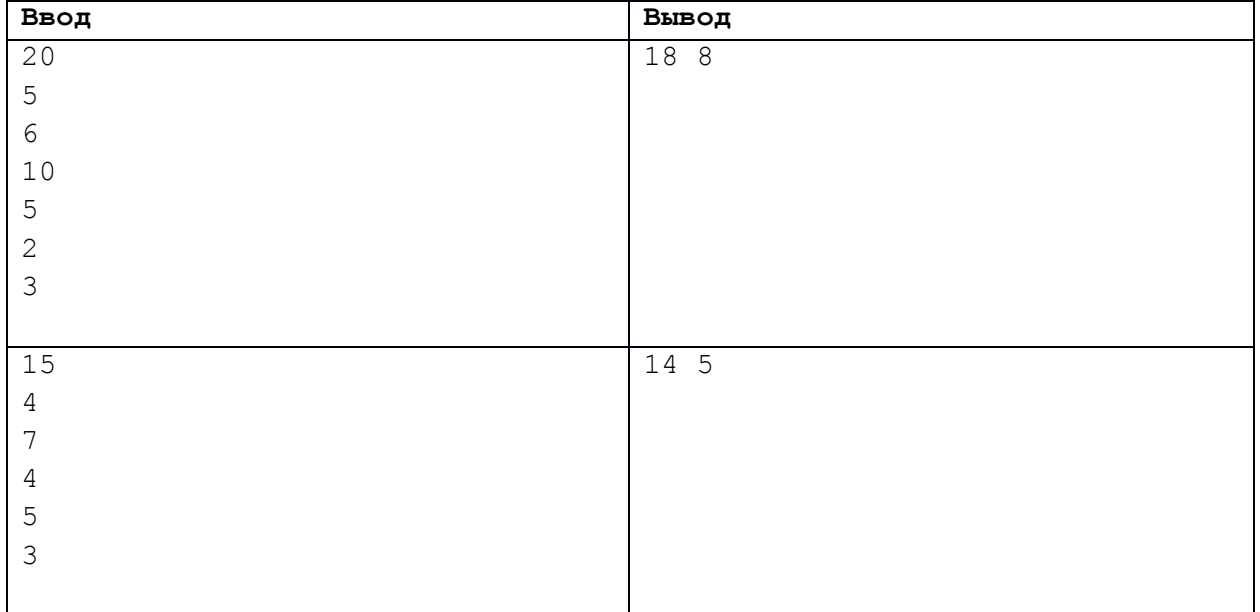

# **Задача С. Найти по порядку**

Все возможные пятибуквенные слова, составленные из латинских букв **A**, **B**, **C** записаны в алфавитном порядке. Ниже приведено начало этого списка:

- 1. AAAAA
- 2. AAAAB
- 3. AAAAC
- 4. AAABA
- 5. …

Определите слово, которое стоит на **N** месте от начала списка.

# *Формат входных данных*

Первая строка входных данных содержит номер слова в списке — натуральное число **N** (**1 ≤ N ≤ 200**).

### *Формат выходных данных*

Выведите на экран слово, стоящее по указанному номеру в списке.

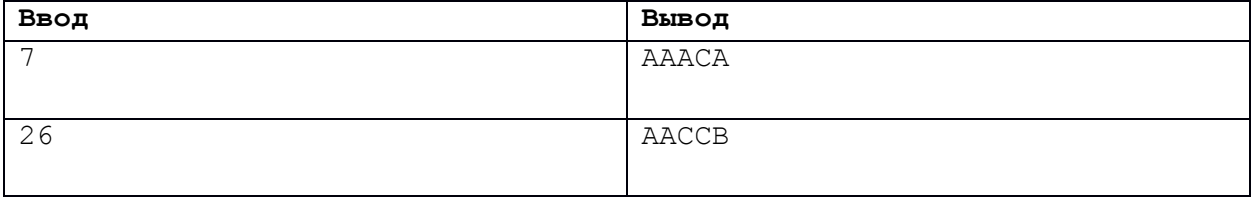

# **Задача D. Сколько компьютеров**

В гимназии города N решили провести олимпиаду по информатике среди трёх классов: 5а, 6а, 7а. Олимпиада проходит в одно и то же время, поэтому было решено выделить кабинет для каждого класса и поставить в каждый кабинет компьютеры. За каждым компьютером может сидеть команда учеников, состоящая не более чем из трёх Количество учащихся в каждом из трёх классов известно.

Сколько всего нужно поставить компьютеров, чтобы их хватило на всех учеников?

### *Формат входных данных*

На вход подается количество учащихся в каждом из трех классов — три целых числа **А**, **B**, **C** (**1 ≤ A ≤ 100**, **1 ≤ B ≤ 100**, **1 ≤ C ≤ 100**).

### *Формат выходных данных*

Программа должна выводить единственное целое число — суммарное количество компьютеров в трёх классах.

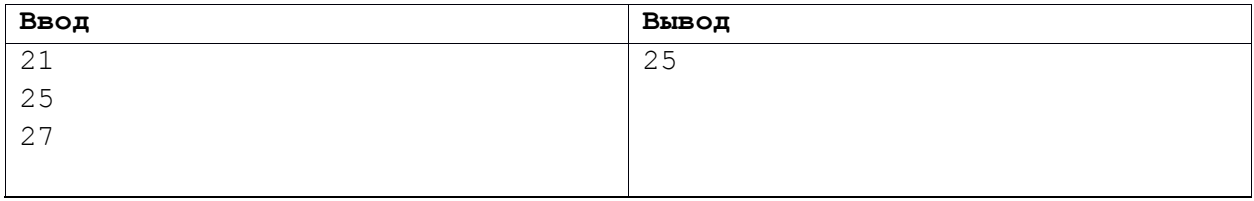

### Задача Е. Пересечение

Даны коэффициенты k1, k2, b1, b2 соответствующие уравнениям двух различных прямых  $y = k_1 * x + b_1$  и  $y = k_2 * x + b_2$ .

Требуется найти координаты точки пересечения этих прямых, если такая точка существует.

### Формат входных данных

В первой и второй строках заданы два числа k<sub>1</sub> и b<sub>1</sub> - коэффициенты первой прямой. В третьей и четвертой строках заданы k2 и b2 — коэффициенты второй прямой.

При этом гарантируется что все коэффициенты - целые числа, не превосходящие 1000. Прямые, описанные этими коэффициентами, не совпадают.

#### Формат выходных данных

Программа должна выводить два числа х и у — координаты точки пересечения. Если точки не существует, программа выводит NONE.

Относительная или абсолютная погрешность ответа должна составлять не более  $10^{-4}$ .

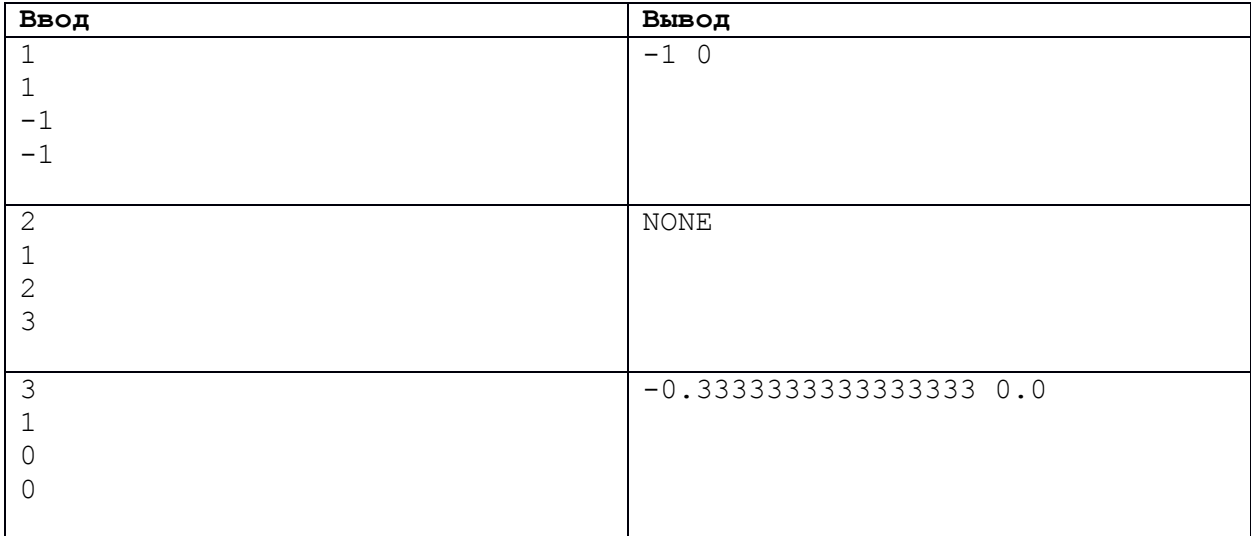